# **APPENDIX X:**

# **EMPLOYEE SURVEY INSTRUMENT**

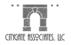

### **EMPLOYEE SURVEY INSTRUMENT**

To begin the survey, employees were emailed a link to a specially created page on Citygate's website. That page contained the following information:

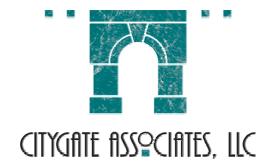

COUNTY OF KERN ANIMAL CONTROL SERVICES DIVISION, EMPLOYEE SURVEY

As a part of the operational review of the **Animal Control Services (ACS) Division**, **Citygate Associates** is conducting this survey of employee opinions.

#### Your responses will be kept confidential.

When you are ready to begin, please click on the button below to be directed to the survey. We ask that you answer the questions thoughtfully, for your observations may assist us in identifying areas where the Division is strong and areas where improvements can be made.

Before you go to the survey, please take a moment to consider the following:

Most standard Internet browsers and operating systems are supported by the survey software. However, survey respondents using non-standard browsers such as WebTV will not be able to properly take the survey. We would like to suggest that you take the survey using a standard browser/operating system combination such as those shown in the table below.

#### Supported Operating Systems and Browsers for Survey Respondent

| Operating System | Internet Explorer | Netscape  | Other Browsers |
|------------------|-------------------|-----------|----------------|
| Windows 98       | 6.0               | 6.2, 7.0  |                |
| Windows NT       | 5.0, 5.5          | 4.79      |                |
| Windows 2000     | 5.5, 6.0          | 4.72, 6.2 | AOL 8.0, 9.0   |
| Windows XP       | 6.0               | 4.78, 7.0 | AOL 9.0        |
| Windows ME       | 5.5, 6.0          |           |                |
| Mac OS X         | 5.2.3             | 7.1       | Safari 1.0     |
| Mac OS 9         | 5                 |           |                |

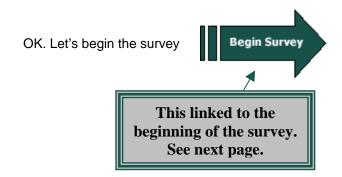

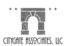

## **Kern County Animal Control Services Division Employee Survey**

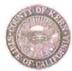

Please read the instructions carefully. There are no required responses. However, the value of the survey will be increased if you complete it fully.

In order to record your responses, you must press the SUBMIT button follo

| ing question              | n 21. When                                        | you have d                 | one that,             | you will see<br>we been acce                    | a "Thank                     |
|---------------------------|---------------------------------------------------|----------------------------|-----------------------|-------------------------------------------------|------------------------------|
| You are ask<br>statements | ed to rate yo                                     | our degree of<br>om STRON( | f AGREEN<br>GLY DISAG | ments will be<br>IENT with the<br>GREE with the | se                           |
| have an opi               | nat you do no<br>nion, or if yo<br>led a "Don't h | u feel the sta             | atement do            | edge of the st<br>es not apply t<br>hoice.      | atement to o you, we         |
|                           |                                                   |                            |                       | n groups of 5<br>react to the s                 |                              |
| 1<br>Strongly<br>Disagree | 2<br>Disagree                                     | 3<br>Neutral               | 4<br>Agree            | 5<br>Strongly Agree                             | Don't Know/Not<br>Applicable |
|                           | vely encoura<br>of taking the                     |                            | eative app            | roaches to my                                   | work, even                   |
| 1                         | 2                                                 | 3)                         | 4                     | 5                                               |                              |
|                           | agement sty<br>ivity of my w                      |                            | ECT SUPI              | ERVISOR cor                                     | tributes to                  |
|                           | 2                                                 | 3                          | 4                     | 5                                               |                              |
|                           | agement sty<br>of my work                         |                            | ISION MA              | NAGER contr                                     | butes to the                 |
|                           | 2                                                 | 3                          | 4                     | 5                                               |                              |
| d. I receive<br>skills.   | sufficient tra                                    | ining opport               | unities in d          | eveloping job                                   | -related                     |
| 1                         | 2                                                 | 3                          | 4                     | 5                                               |                              |
| e I receive               | clear and so                                      | ecific directi             | ion from m            | y Supervisor(s                                  | s).                          |
| e. Heceive                | 2                                                 | 3)                         | 4                     | 5 S                                             |                              |

| 2 | Continue to statements.         | rate your de                                                                                                    | gree of AGF           | REEMENT      | with the follov     | ving                         |
|---|---------------------------------|----------------------------------------------------------------------------------------------------|-----------------------|--------------|---------------------|------------------------------|
|   | 1<br>Strongly<br>Disagree       | 2<br>Disagree                                                                                                    | 3<br>Neutral          | 4<br>Agree   | 5<br>Strongly Agree | Don't Know/Not<br>Applicable |
|   | a. I am adeq<br>(if applicable  | the state of the state of the s | ensated for           | any overti   | me I am requi       | red to work                  |
|   | 1                               | 2                                                                                                    | 3                     | 4            | 5                   |                              |
|   | b. I believe r<br>reasonable.   | ny superviso                                                                                                    | or's expectat         | tions regard | ding my workl       | oad are                      |
|   | 1                               | 2                                                                                                    | 3                     | 4            | 5                   |                              |
|   | c. I believe to                 |                                                                                                    | within my V           | VORK UNI     | T is equally d      | ivided                       |
|   | 1                               | 2                                                                                                    | 3                     | 4            | 5                   |                              |
|   | d. I believe t<br>my co-worke   |                                                                                                    | within my [           | DIVISION is  | s equally divid     | led among                    |
|   | 1)                              | 2                                                                                                    | 3                     | 4            | 5                   |                              |
|   | e. The goals                    | and objecti                                                                                                    | ves of my D           | IRECT SU     | PERVISOR a          | re                           |
|   |                                 | 2                                                                                                    | 3                     | 4            | 5                   |                              |
| 3 |                                 |                                                                                                    | ombotic de de liberto |              |                     | CONTRACTOR OF STREET         |
|   | Continue to statements.         | rate your de                                                                                                    | gree of AGI           | REEMENT      | with the follow     | wing                         |
|   | 1<br>Strongly<br>Disagree       | 2<br>Disagree                                                                                                    | 3<br>Neutral          | 4<br>Agree   | 5<br>Strongly Agree | Don't Know/Not<br>Applicable |
|   | a. The goals reasonable.        | The state of the state of the s | ves of my D           | IVISION M    | IANAGER are         | 9                            |
|   |                                 | 2)                                                                                                    | 3)                    | 4            | 5                   |                              |
|   | b. There is a<br>staff within r |                                                                                                    |                       | mation betv  | ween manage         | ement and                    |
|   | 1                               | 2                                                                                                    | 3                     | 4            | 5                   |                              |

|   | staff within r              | my DIVISION                                                                                                    |                                | audit bott   | veen manage         | mont and                    |
|---|-----------------------------|----------------------------------------------------------------------------------------------------|--------------------------------|--------------|---------------------|-----------------------------|
|   | 1                           | 2                                                                                                    | 3                              | 4            | 5                   |                             |
|   | d. I believe                | my WORK U                                                                                                    | NIT is an eff                  | icient, wel  | l-run organiza      | ation.                      |
|   |                             | 2                                                                                                    | 3                              | 4)           | 5                   |                             |
|   | e. I believe                | my DIVISION                                                                                                    | l is an efficie                | ent, well-ru | ın organizatio      | n.                          |
|   |                             | 2                                                                                                    | 3                              | 4            | 5                   |                             |
|   |                             |                                                                                                    |                                |              |                     | CONTROL CONTROL OF SPREAMS  |
| 4 | Continue to statements.     |                                                                                                    | gree of AGF                    | REEMENT      | with the follow     | wing                        |
|   | 1<br>Strongly<br>Disagree   | 2<br>Disagree                                                                                                    | 3<br>Neutral                   | 4<br>Agree   | 5<br>Strongly Agree | Don't Know/No<br>Applicable |
|   |                             | escription acciding the secription acciding the secretary acciding to the secretary acciding the secretary acciding the secretary acciding to the secretary acciding to the se |                                | ects the ac  | tual responsil      | oilities and                |
|   |                             | 2                                                                                                    | 3                              | 4            | 5                   |                             |
|   |                             | my salary is<br>to mine in s                                                                                                    |                                |              | es paid for po      |                             |
|   |                             |                                                                                                    |                                |              |                     | ies.                        |
|   | 1                           | 2                                                                                                    | 3)                             | 4            | 5                   | iles.                       |
|   | c. My super                 | The state of the state of the s |                                | - SHICK      |                     |                             |
|   |                             | The state of the state of the s |                                | - SHICK      | 5                   |                             |
|   | perform.                    | riors are more                                                                                                    | e interested                   | in me as a   | person than         | the job I                   |
|   | perform.  d. It is clear    | riors are more                                                                                                    | e interested                   | in me as a   | person than         | the job I                   |
|   | d. It is clear is to be per | to me what formed.                                                                                                    | e interested  3  my role is in | in me as a   | ss of the large     | the job I er task that      |

| 5 | Continue to rastatements.       | ate your de   | gree of AGR     | EEMENT      | with the follow     | ving                         |
|---|---------------------------------|---------------|-----------------|-------------|---------------------|------------------------------|
|   | 1<br>Strongly<br>Disagree       | 2<br>Disagree | 3<br>Neutral    | 4<br>Agree  | 5<br>Strongly Agree | Don't Know/Not<br>Applicable |
|   | a. I receive cl<br>how often du |               |                 |             | k assignment        | s, including                 |
|   |                                 | 2             | 3               | 4           | 5                   |                              |
|   | b. I believe th                 | nat the curre | ent promotion   | n policy ut | ilized by the D     | IVISION is                   |
|   | 1                               | 2             | 3)              | 4           | 5                   |                              |
|   | c. I have the position.         | necessary s   | skills to perfo | orm the tas | sks associated      | I with my                    |
|   | 1                               | 2             | 3)              | 4           | 5                   |                              |
|   | d. Clear, writt<br>performance  |               |                 |             | place to assis      | st me in the                 |
|   |                                 | 2)            | 3)              | 4           | 5                   |                              |
|   | e. The manage                   | -             |                 | SION'S m    | anagers is co       | nducive to                   |
|   | 1                               | 2             | 3               | 4)          | 5                   |                              |
|   |                                 |               |                 |             |                     |                              |
| 6 | Continue to r statements.       | ate your de   | gree of AGR     | EEMENT      | with the follow     | ving                         |
|   | 1<br>Strongly<br>Disagree       | 2<br>Disagree | 3<br>Neutral    | 4<br>Agree  | 5<br>Strongly Agree | Don't Know/Not<br>Applicable |
|   | a. The coord                    |               | - 7             | unctions b  | etween my W         | ORK UNIT                     |
|   | 1                               | 2)            | 3)              | 4           | 5                   |                              |
|   |                                 |               |                 |             |                     |                              |

|                                                                                                    | 2)                                                                                | 3)                                                                             | 4                                                                                                    | 5)                                                                                                    |                                         |
|----------------------------------------------------------------------------------------------------|-----------------------------------------------------------------------------------|--------------------------------------------------------------------------------|----------------------------------------------------------------------------------------------------|----------------------------------------------------------------------------------------------------|-----------------------------------------|
|                                                                                                    | ovided for po                                                                     | efit package<br>sitions comp                                                   |                                                                                                    |                                                                                                    |                                         |
|                                                                                                    | 2                                                                                 | 3                                                                              | 4                                                                                                    | 5                                                                                                    |                                         |
| d. The perso                                                                                                    |                                                                                   | s and rules a                                                                  | are applied f                                                                                                    | airly, uniform                                                                                                    | nly and                                 |
|                                                                                                    | 2                                                                                 | 3                                                                              | 4                                                                                                    | 5                                                                                                    |                                         |
| e. The perfo                                                                                                    |                                                                                   |                                                                                |                                                                                                    | have been o                                                                                                    | complete                                |
| 1                                                                                                    | 2                                                                                 | 3                                                                              | 4                                                                                                    | 5                                                                                                    | -                                       |
| Continue to statements.  1 Strongly Disagree                                                                                                 | rate your de<br>2<br>Disagree                                                     | gree of AGF<br>3<br>Neutral                                                    | 4                                                                                                    |                                                                                                    | Don't Kno                               |
| statements.  1 Strongly Disagree                                                                                                    | 2<br>Disagree                                                                     | 3                                                                              | 4<br>Agree                                                                                                    | 5<br>Strongly Agree                                                                                                    | Don't Kno<br>Applica                    |
| statements.  1 Strongly Disagree  a. I believe to                                                                                            | 2<br>Disagree                                                                     | 3<br>Neutral                                                                   | 4<br>Agree                                                                                                    | 5<br>Strongly Agree                                                                                                    | Don't Kno<br>Applica                    |
| statements.  1 Strongly Disagree  a. I believe to is fair.                                                                                   | Disagree                                                                          | 3<br>Neutral                                                                   | 4<br>Agree<br>sation policy                                                                                                    | 5<br>Strongly Agree<br>utilized by th                                                                                                    | Don't Kno<br>Applica<br>ne Cour         |
| statements.  1 Strongly Disagree  a. I believe to is fair.                                                                                   | Disagree                                                                          | 3<br>Neutral<br>ent compens                                                    | 4<br>Agree<br>sation policy                                                                                                    | 5<br>Strongly Agree<br>utilized by th                                                                                                    | Don't Kno<br>Applica<br>ne Cour         |
| statements.  1 Strongly Disagree  a. I believe to is fair.  b. I am satistical.                                                              | Disagree that the curre                                                           | 3<br>Neutral<br>ent compens                                                    | Agree sation policy ponsibility de complete mo                                                                                                    | 5 Strongly Agree utilized by the                                                                                                    | Don't Kno<br>Applica<br>ne Cour<br>me.  |
| statements.  1 Strongly Disagree  a. I believe to is fair.  b. I am satistical.                                                              | Disagree that the curre                                                           | Neutral ent compens elevel of responsions and compens                          | Agree sation policy ponsibility de complete mo                                                                                                    | 5 Strongly Agree utilized by the                                                                                                    | Don't Knor<br>Applica<br>ne Cour<br>me. |
| statements.  1 Strongly Disagree  a. I believe to is fair.  b. I am satistic.  c. I am able without the                                      | Disagree  that the curre  afied with the  to make decented to cons                | Neutral ent compens elevel of responsions and compens                          | A Agree sation policy some ponsibility de complete morvisor or a c                                                                                                    | 5 Strongly Agree utilized by the strongly Agree strongly Agree utilized by the strongly Agree strongly Agree strongly Agree strongly Agree strongly Agree strongly Agree                                                                                                    | Don't Knor<br>Applica<br>ne Cour<br>me. |
| statements.  1 Strongly Disagree  a. I believe to is fair.  b. I am satistic.  c. I am able without the disagree.                            | Disagree  that the curre  afied with the  to make decented to cons                | Neutral ent compens elevel of respections and consult my supe                  | A Agree sation policy some ponsibility de complete morvisor or a c                                                                                                    | 5 Strongly Agree utilized by the strongly Agree strongly Agree utilized by the strongly Agree strongly Agree strongly Agree strongly Agree strongly Agree strongly Agree                                                                                                    | Don't Knor<br>Applica<br>ne Cour<br>me. |
| statements.  1 Strongly Disagree  a. I believe to is fair.  b. I am satistical strongly c. I am able without the strongly d. I feel poswork. | Disagree  that the curre  affied with the  to make decented to constitute about m | 3 Neutral ent compens 3 elevel of respections and consult my supe 3 my WORK UI | Agree sation policy somplete more recomplete more recomplete m | Strongly Agree utilized by the strongly Agree utilized by the strongly Agree utilized by the strongly Agree strongly Agree str | Don't Knor<br>Applica<br>ne Cour<br>me. |

|   | SALES OF THE PARTY OF THE PARTY |               |                                                                                                    |                                                                                                    | Nurse and a second second second | and the same of the same of th |
|---|----------------------------------------------------------------------------------------------------|---------------|----------------------------------------------------------------------------------------------------|----------------------------------------------------------------------------------------------------|----------------------------------|----------------------------------------------------------------------------------------------------|
| 8 | Continue to statements.                                                                                                    | rate your de  | gree of AGF                                                                                                    | REEMENT                                                                                                    | with the follow                  | wing                                                                                                    |
|   | 1<br>Strongly<br>Disagree                                                                                                    | 2<br>Disagree | 3<br>Neutral                                                                                                    | 4<br>Agree                                                                                                    | 5<br>Strongly Agree              | Don't Know/Not<br>Applicable                                                                                                    |
|   | a. The curre                                                                                                    | 1,754         | 350                                                                                                    |                                                                                                    | ocess reward                     | s me for                                                                                                    |
|   | 1                                                                                                    | 2             | 3                                                                                                    | 4                                                                                                    | 5                                |                                                                                                    |
|   | b. Policies ar<br>operations ar                                                                                                    |               |                                                                                                    |                                                                                                    | owed in the da                   | ay-to-day                                                                                                    |
|   | 1                                                                                                    | 2             | 3                                                                                                    | 4                                                                                                    | 5                                |                                                                                                    |
|   | c. I believe the                                                                                                    |               | The same of the same of the sa |                                                                                                    | n the Departm<br>are present.    | nent and                                                                                                    |
|   | 1                                                                                                    | 2             | 3                                                                                                    | 4                                                                                                    | 5                                |                                                                                                    |
|   | d. Given the objectives of                                                                                                    |               |                                                                                                    | The same of the same of the sa | JNIT, the goal                   | s and                                                                                                    |
|   |                                                                                                    | 2             | 3                                                                                                    | 4                                                                                                    | 5                                |                                                                                                    |
|   | e. Given the objectives of                                                                                                    |               | The state of the state of the s | The second second                                                                                                    | N, the goals a                   | nd                                                                                                    |
|   | 1                                                                                                    | 2             | 3                                                                                                    | 4                                                                                                    | 5                                |                                                                                                    |
|   |                                                                                                    |               |                                                                                                    |                                                                                                    |                                  |                                                                                                    |
| 9 | Continue to r statements.                                                                                                    | ate your deç  | gree of AGR                                                                                                    | EEMENT                                                                                                    | with the follow                  | ving                                                                                                    |
|   | 1<br>Strongly<br>Disagree                                                                                                    | 2<br>Disagree | 3<br>Neutral                                                                                                    | 4<br>Agree                                                                                                    | 5 I<br>Strongly Agree            | Don't Know/Not<br>Applicable                                                                                                    |
|   | a. Promotion handled in a                                                                                                    |               | - HOUSE HOUSE AND THE COLUMN COLUMN C | DENGEL MINOSPACE AND AND AND AND AND AND AND AND AND AND                                                                                                    | ersonnel matt                    | ers are                                                                                                    |

1

2)

3)

4

5

| b. I receiv<br>responsib  | e sufficient tra<br>pilities.                                                                                                    | aining for the | effective co | ompletion of m | ıy job                    |
|---------------------------|----------------------------------------------------------------------------------------------------|----------------|--------------|----------------|---------------------------|
|                           | 2)                                                                                                    | 3)             | 4            | 5              |                           |
|                           | sufficient reso<br>emputers, equi                                                                                                    |                |              | ork, such as o | ffice                     |
| 1                         | 2                                                                                                    | 3              | 4            | 5              |                           |
|                           | nces and/or pole and enforce                                                                                                    |                |              | for administer | ing are                   |
| 1                         | 2                                                                                                    | 3              | 4            | 5              |                           |
|                           | rces and equip<br>properly main                                                                                                    |                | d for the pe | rformance of   | my job                    |
| 1                         | 2                                                                                                    | 3              | 4            | 5              |                           |
| Disagree                  | e Disagree                                                                                                    | Neutral        | Agree        | Strongly Agree |                           |
| 1<br>Strongly<br>Disagree | Disagree                                                                                                    | 3<br>Neutral   | 4<br>Agree   |                | Don't Know/<br>Applicable |
|                           | ve adequate r<br>shments and                                                                                                    |                | the manaç    | gement for my  |                           |
| 1                         | 2                                                                                                    | 3              | 4            | 5              |                           |
|                           | stablished goa<br>en clearly com                                                                                                    |                |              | UNIT SUPER     | VISOR                     |
|                           | 2                                                                                                    | 3              | 4            | 5              |                           |
|                           | stablished goa<br>en clearly com                                                                                                    | 100            | . 100        | DIVISION MA    | NAGER                     |
|                           |                                                                                                    |                |              |                |                           |
| 1                         | 2                                                                                                    | 3              | 4            | 5              |                           |
|                           | ve my WORK<br>ment approach                                                                                                    |                | not operate  | under a crisis |                           |
|                           | The same of the same of the sa |                | aot operate  | under a crisis |                           |
| manager                   | ment approach                                                                                                    | n.             | 4            | 5              |                           |

| 1<br>Strongly<br>Disagree                                 | 2<br>Disagree                  | 3<br>Neutral        | 4<br>Agree                    | 5<br>Strongly Agree | Don't Know/No<br>Applicable |
|-----------------------------------------------------------|--------------------------------|---------------------|-------------------------------|---------------------|-----------------------------|
| a. My caree                                               | er developme                   | ent needs ar        | e being m                     | et.                 |                             |
|                                                           | 2                              | 3)                  | 4)                            | 5                   |                             |
| b. My work                                                | environment                    | is safe, ple        | asant and                     | healthy.            |                             |
|                                                           | 2                              | 3                   | 4                             | 5                   |                             |
| c. I believe ti                                           | ne safety pro                  | gram is ade         | equate.                       |                     |                             |
|                                                           | 2                              | 3)                  | 4                             | 5                   |                             |
| d. I believe t<br>adequate.                               | hat employe                    | e assistance        | e counselir                   | ng is available     | and                         |
|                                                           | 2)                             | 3)                  | 4                             | 5                   |                             |
| e. I believe o                                            | pportunities                   | for employe         | ee involver                   | nent are adeq       | uate.                       |
| 1                                                         | 2)                             | 3)                  | 4                             | 5                   |                             |
|                                                           |                                | gree of AGF         | REEMENT                       | with the follow     | ving                        |
| Continue to                                               | rate your de                   |                     |                               |                     |                             |
| Continue to statements.                                   | rate your de                   |                     |                               |                     |                             |
| Continue to statements.  1 Strongly                       | rate your de<br>2<br>Disagree  | 3<br>Neutral        | 4<br>Agree                    | 5<br>Strongly Agree | Don't Know/No<br>Applicable |
| Continue to statements.  1 Strongly Disagree              | 2                              | Neutral             | Agree                         |                     |                             |
| Continue to statements.  1 Strongly Disagree              | 2<br>Disagree                  | Neutral             | Agree                         |                     |                             |
| Continue to statements.  1 Strongly Disagree  a. My super | 2<br>Disagree<br>visor's coach | Neutral ing meets n | Agree ny needs.  4 ve receive | Strongly Agree      | Applicable                  |

|       | c. I believe th                | nat the Coun                                                                                                    | ty's ethical   | behavior gu   | uidelines are       | adequate.                    |
|-------|--------------------------------|----------------------------------------------------------------------------------------------------|----------------|---------------|---------------------|------------------------------|
|       |                                | 2                                                                                                    | 3              | 4             | 5                   |                              |
|       | d. I believe the               | nat the DIVIS                                                                                                    | SION is doi    | ng all it can | to lower the        | euthanasia                   |
|       |                                | 2)                                                                                                    | 3)             | 4             | 5                   |                              |
|       | e. I believe th<br>DIVISION ar |                                                                                                    |                | asia rate is  | an important        | goal for the                 |
|       | 1                              | (2)                                                                                                    | 3              | 4             | 5                   |                              |
| 13    | Conclude thi                   |                                                                                                    |                | your degree   | e of AGREEN         | MENT with                    |
|       | 1<br>Strongly<br>Disagree      | 2<br>Disagree                                                                                                    | 3<br>Neutral   | 4<br>Agree    | 5<br>Strongly Agree | Don't Know/Not<br>Applicable |
|       | a. I believe th<br>County Mana |                                                                                                    | SION is rece   | iving adequ   | uate support        | from                         |
|       | 1                              | 2                                                                                                    | 3)             | 4             | 5                   |                              |
|       | b. I believe se                | and the second second s | ıblic is the r | eason for o   | ur work, not a      | an                           |
|       |                                | 2                                                                                                    | 3              | 4             | 5                   |                              |
| PLEAS | E RESPOND E                    | BRIEFLY TO                                                                                                    | ) THE FOLI     | LOWING QI     | UESTIONS.           |                              |
| 14    | Do you believ<br>Do you have   |                                                                                                    |                |               |                     | structure?                   |
|       |                                |                                                                                                    |                |               |                     | <u> </u>                     |

| what do you believe                                | are the ACS Division's best accomplishments?                 |
|----------------------------------------------------|--------------------------------------------------------------|
| 16<br>What aspects of the                          | ACS Division need improvement?                               |
|                                                    | ×                                                            |
| 17<br>What areas of interded improvement?          | epartmental coordination and cooperation need                |
| improvement:                                       | A                                                            |
|                                                    | <b>V</b>                                                     |
| 18 What resources (stat better job?                | ff, equipment, training, etc.) could help you do a           |
|                                                    | A                                                            |
|                                                    | ~                                                            |
|                                                    |                                                              |
| 19                                                 |                                                              |
| 19<br>What suggestions we<br>savings, or increasin | ould you make for productivity improvement, cost g revenues? |
| What suggestions we                                |                                                              |

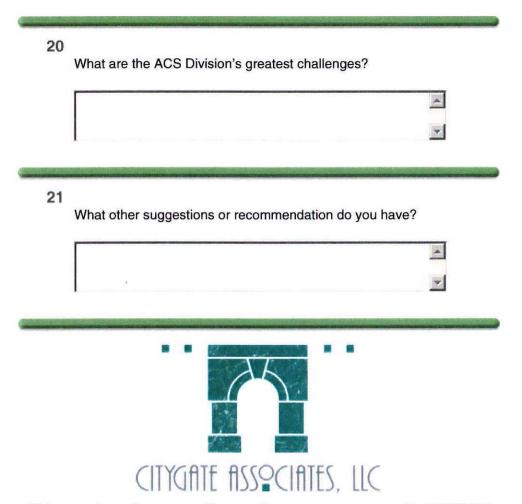

This completes the survey. To record your response, press the SUBMIT button.

SUBMIT